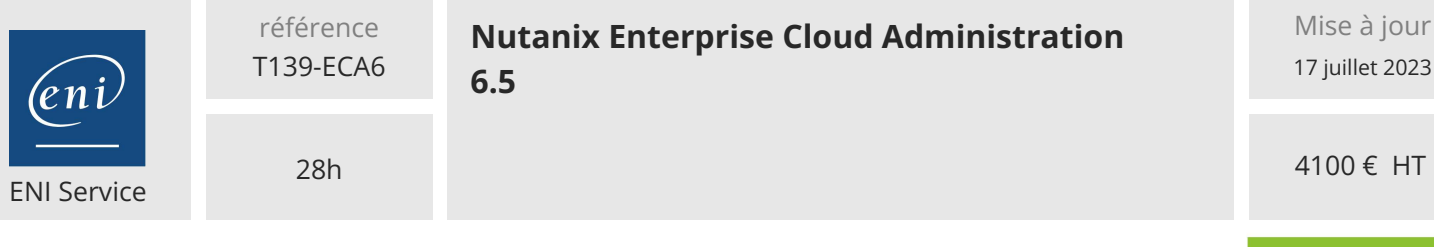

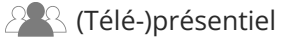

**E**<sup>1</sup> Formation certifiante

# **Nutanix Enterprise Cloud Administration 6.5**

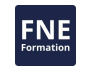

**TOP FORMATION** 

# **Objectifs**

- Expliquer les principes de base d'une plateforme Nutanix
- Appréhender les exigences et considérations requises lors de la configuration d'un cluster Nutanix
- Maîtriser l'administration et contrôler les clusters Nutanix à l'aide de la console web Prism
- Créer, gérer et migrer des machines virtuelles, mettre en oeuvre des services de protection des données, et planifier la continuité d'activité
- Planifier des mises à jour, anticiper les futures exigences, et créer des scenariis pour adresser l'évolutivité des besoins
- Configurer la sauvegarde, la réplication et la reprise après incident d'un cluster Nutanix
- Optimiser la configuration et l'exploitation des clusters Nutanix

# **Pré-requis**

- Etre déjà familier avec un environnement de virtualisation (VMware et Hyper-V)
- Connaître les architectures de virtualisation de stockage traditionnelles
- Posséder des compétences en ligne de commandes Unix/Linux

# **Certification**

Cette formation prépare au passage de l'examen "Nutanix Certified Professional" qui permet d'obtenir la certification Nutanix Certified Professional Multicloud Infrastructure

# **Public**

- Administrateurs, architectes et chefs d'entreprise qui gèrent les clusters Nutanix dans le centre de données
- Gestionnaires et personnel technique à la recherche d'informations pour prendre des décisions d'achat
- Toute personne à la recherche de la certification Nutanix Certified Professional Multicloud Infrastructure (NCP-MCI)

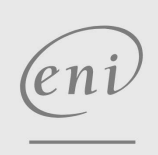

 $\sim$  02 40 92 45 50  $\sim$  formation@eni.fr www.eni-service.fr

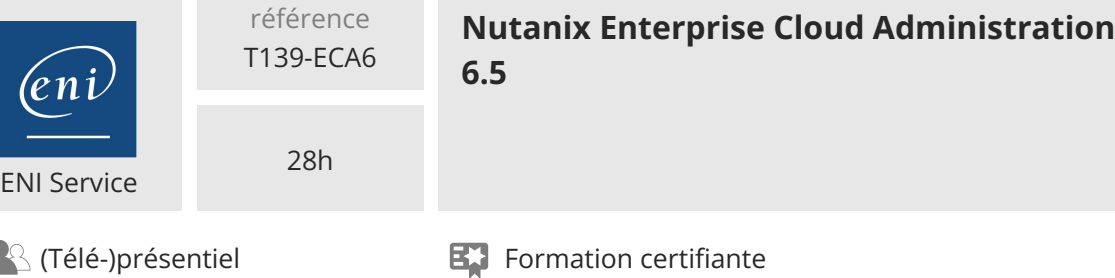

# **Programme de la formation**

#### **Démarrer avec un cluster Nutanix (3 heures)**

- Comprendre l'infrastructure à trois niveaux et hyperconvergée
- Comprendre les packages de solutions cloud Nutanix
- Comprendre les noeuds, les blocs, les clusters et les services de cluster
- Démarrer avec Prism Central et Prism Element
- Comprendre quand utiliser Prism Central et quand utiliser Prism Element
- Travaux pratiques :
	- Connexion et exploration de la console Web Prism
	- Ajout de services de données IP, d'un serveur NTP et d'un serveur de noms
	- Configuration de l'authentification Active Directory
	- Exploration de Prism Central
	- Configuration initiale de Prism Central

#### **Sécuriser un cluster Nutanix (2 heures)**

- Comprendre l'approche de Nutanix en matière de sécurité
- Utiliser Prism Central pour configurer l'authentification, les utilisateurs et le RBAC
- Comprendre les stratégies de sécurité du réseau de flux
- Utiliser Prism Element pour configurer le chiffrement des données au repos (Data-at-Rest Encryption)
- Travaux pratiques :
	- Ajouter un utilisateur local
	- Vérification d'un nouveau compte utilisateur

#### **Configuration de la mise en réseau des clusters (2 heures)**

- Comprendre la terminologie des réseaux AHV
- Utiliser Prism Central pour surveiller les réseaux de clusters
- Utiliser Prism Element pour explorer le visualiseur de réseau
- Créer et mettre à jour des sous-réseaux et des commutateurs virtuels
- Comprendre l'extension des sous-réseaux et la segmentation du réseau
- Travaux pratiques :
	- Création de réseaux gérés et non gérés
	- Exploration de la configuration du réseau AHV
	- Gestion des commutateurs virtuels et des liaisons montantes
- Visualisation des commutateurs virtuels à partir de la console Web Prism

## **Gestion des images (1 heure)**

- Comprendre le service d'images
- Utiliser Prism Central pour surveiller, télécharger, importer et gérer les image
- Travaux pratiques :
	- Téléchargement et importation d'images dans Prism Central Configuration d'une politique de placement d'images

#### **Création de machines virtuelles (1 heure)**

- Utiliser Prism Central pour créer des machines virtuelles
- Utiliser les fonctionnalités en libre service de Prism Central pour créer des modèles de machines virtuelles
- Installer et activer Nutanix Guest Tools
- Travaux pratiques :
	- Création de machines virtuelles Windows et Linux Installation des systèmes d'exploitation Windows et Linux Installer Nutanix Guest Tools sur Windows et Linux

#### **Gestion des machines virtuelles (2 heures)**

- Mettre à jour, cloner, personnaliser, exporter et appliquer des règles de placement aux machines virtuelles
- Créer et appliquer des stratégies de stockage aux machines virtuelles
- Créer des playbooks pour automatiser les tâches administratives courantes des machines virtuelles
- Travaux pratiques :
	- Mise à jour d'une VM
	- Création d'un modèle et d'un clone
	- Exporter une VM sous forme d'OVA
	- Création et exécution d'un playbook Création d'une stratégie de stockage

#### **Protéger les machines virtuelles et leurs données (3 heures)**

- Comprendre les termes et concepts relatifs à la protection des données
- Comprendre les capacités de réplication synchrone et asynchrone
- Utiliser Prism Element pour configurer la sauvegarde locale et distante et la reprise après sinistre
- Utiliser Prism Central pour créer des stratégies de protection avec Leap
- Travaux pratiques :
	- Création de domaines de protection et restauration locale de VM
	- Création de conteneurs pour la réplication
	- Configuration de sites distants et création de domaines de protection
	- Migration des machines virtuelles et rétablissement de la migration vers le site principal

#### **Configurer et gérer le stockage en cluster (3 heures)**

- Comprendre le stockage distribué AOS
- Comprendre les concepts clés du stockage tels que les pools de de stockage, les conteneurs de stockage, le facteur de redondance, le facteur de réplication, la réservation de capacité et les instantanés
- Comprendre les mécanismes de tolérance aux pannes et de gestion des défaillances
- Créer et mettre à jour des conteneurs de stockage
- Utiliser diverses fonctions d'optimisation de la capacité
- Travaux pratiques :

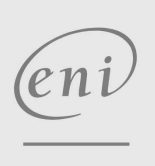

 $\sim$  02 40 92 45 50  $\sim$  formation@eni.fr www.eni-service.fr

2 / 4

4100 € HT

# **TOP FORMATION**

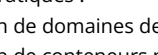

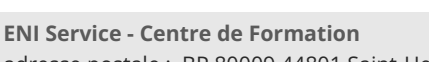

adresse postale : BP 80009 44801 Saint-Herblain CEDEX SIRET : 403 303 423 00020 B403 303 423 RCS Nantes, SAS au capital de 864 880

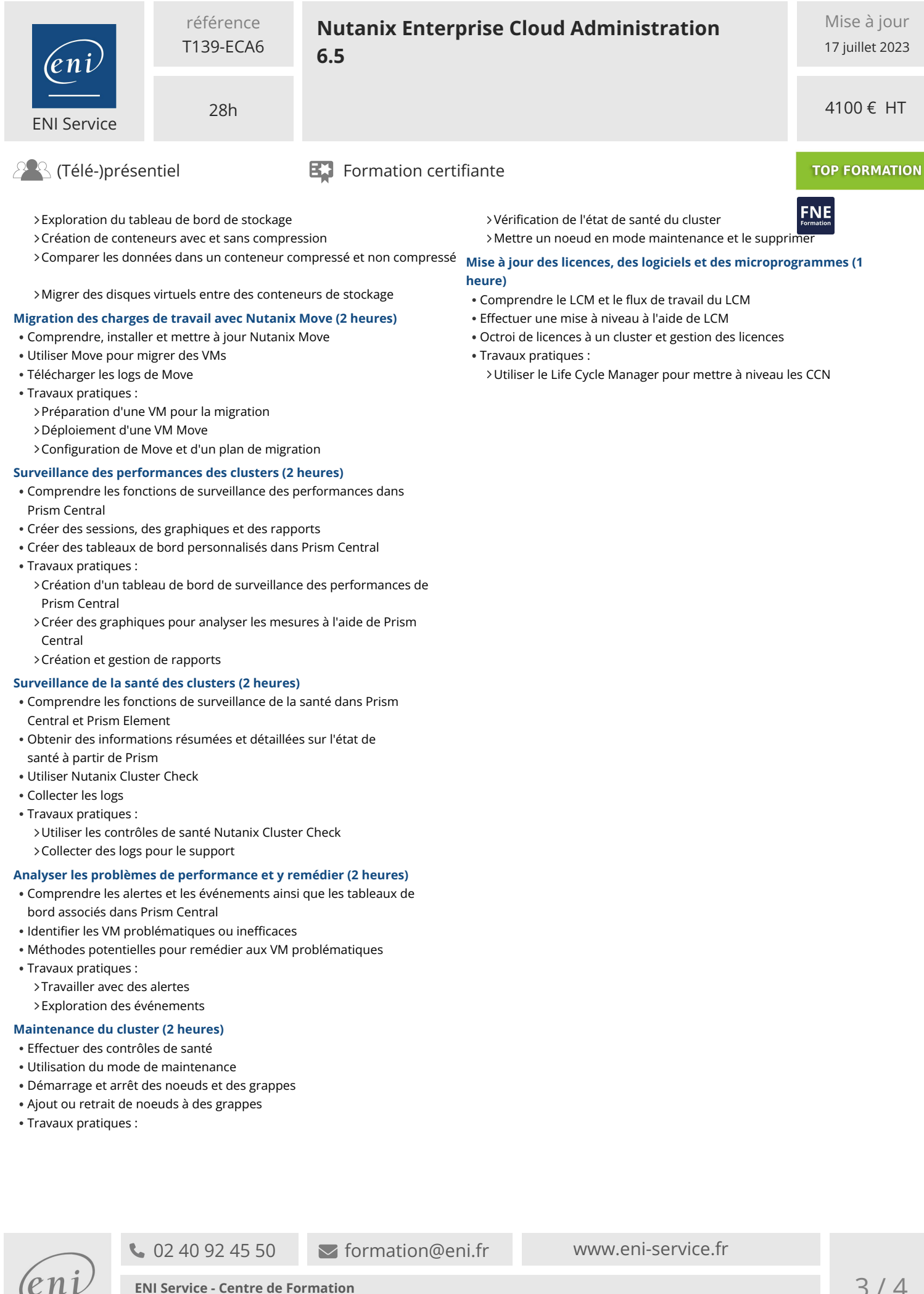

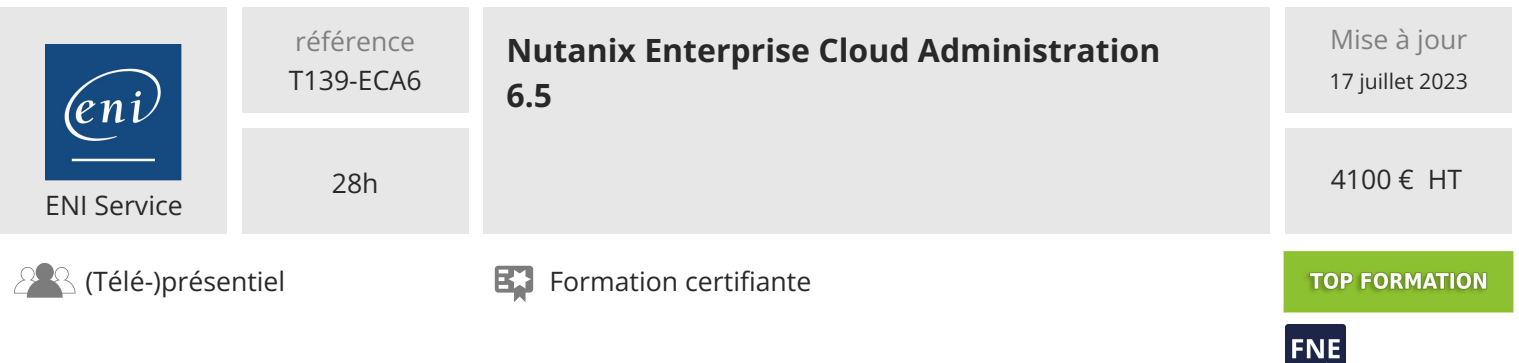

# **Délais d'accès à la formation**

Les inscriptions sont possibles jusqu'à 48 heures avant le début de la formation.

Dans le cas d'une formation financée par le CPF, ENI Service est tenu de respecter un délai minimum obligatoire de 11 jours ouvrés entre la date d'envoi de sa proposition et la date de début de la formation.

## **Modalités et moyens pédagogiques, techniques et d'encadrement**

Formation avec un formateur, qui peut être suivie selon l'une des 3 modalités ci-dessous :

1 Dans la salle de cours en présence du formateur.

2 Dans l'une de nos salles de cours immersives, avec le formateur présent physiquement à distance. Les salles immersives sont équipées d'un système de visio-conférence HD et complétées par des outils pédagogiques qui garantissent le même niveau de qualité.

3 Depuis votre domicile ou votre entreprise. Vous rejoignez un environnement de formation en ligne, à l'aide de votre ordinateur, tout en étant éloigné physiquement du formateur et des autres participants. Vous êtes en totale immersion avec le groupe et participez à la formation dans les mêmes conditions que le présentiel. Pour plus d'informations : Le téléprésentiel notre solution de formation à distance.

Le nombre de stagiaires peut varier de 1 à 12 personnes (5 à 6 personnes en moyenne), ce qui facilite le suivi permanent et la proximité avec chaque stagiaire.

Chaque stagiaire dispose d'un poste de travail adapté aux besoins de la formation, d'un support de cours et/ou un manuel de référence au format numérique ou papier.

Pour une meilleure assimilation, le formateur alterne tout au long de la journée les exposés théoriques, les démonstrations et la mise en pratique au travers d'exercices et de cas concrets réalisés seul ou en groupe.

## **Modalités d'évaluation des acquis**

En début et en fin de formation, les stagiaires réalisent une auto-évaluation de leurs connaissances et compétences en lien avec les objectifs de la formation. L'écart entre les deux évaluations permet ainsi de mesurer leurs acquis.

En complément, pour les stagiaires qui le souhaitent, certaines formations peuvent être validées officiellement par un examen de certification. Les candidats à la certification doivent produire un travail personnel important en vue de se présenter au passage de l'examen, le seul suivi de la formation ne constitue pas un élément suffisant pour garantir un bon résultat et/ou l'obtention de la certification.

Pour certaines formations certifiantes (ex : ITIL, DPO, ...), le passage de l'examen de certification est inclus et réalisé en fin de formation. Les candidats sont alors préparés par le formateur au passage de l'examen tout au long de la formation.

#### **Moyens de suivi d'exécution et appréciation des résultats**

Feuille de présence, émargée par demi-journée par chaque stagiaire et le formateur. Evaluation qualitative de fin de formation, qui est ensuite analysée par l'équipe pédagogique ENI. Attestation de fin de formation, remise au stagiaire en main propre ou par courrier électronique.

# **Qualification du formateur**

La formation est animée par un professionnel de l'informatique et de la pédagogie, dont les compétences techniques, professionnelles et pédagogiques ont été validées par des certifications et/ou testées et approuvées par les éditeurs et/ou notre équipe pédagogique. Il est en veille technologique permanente et possède plusieurs années d'expérience sur les produits, technologies et méthodes enseignés. Il est présent auprès des stagiaires pendant toute la durée de la formation.

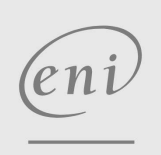

02 40 92 45 50 formation@eni.fr www.eni-service.fr